### **Disk Interfejsi**

# **ATA (IDE) ATAPI**

## **SCSI**

Disk Interfaces Slide 1 of 29 Borislav Đorđević © 2004

# **ATA**

# **Parallel ATA (PATA)**

# ■ Serial ATA (SATA)

### **Paralelni ATA**

- **Paralelni 16 bit disk interface**
- **Niska cena (Low cost)**
- **Visoke performanse (High Performances)**
- **Master/Slave konfiguracija**

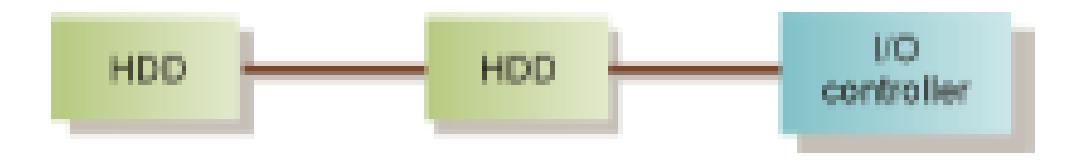

#### Figure 5. ATA Configuration With Two Peripheral Devices

#### **3 data moda**

- **PIO**
- **DMA**
- **UDMA**

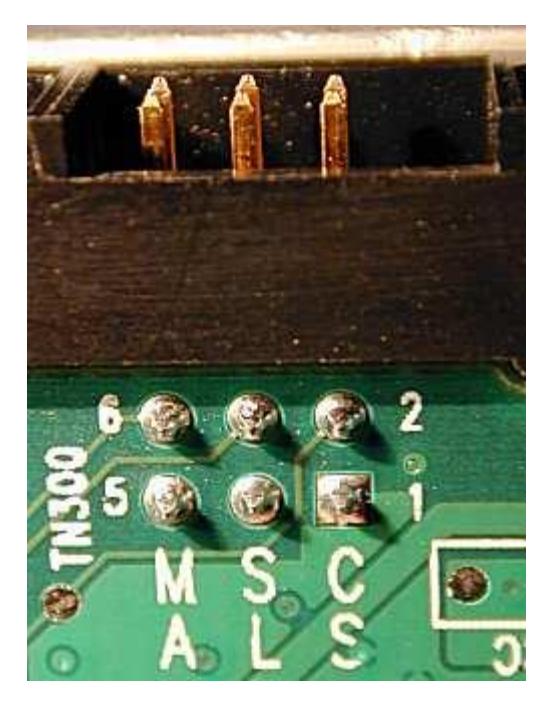

#### **System-board architecture for EIDE drives**

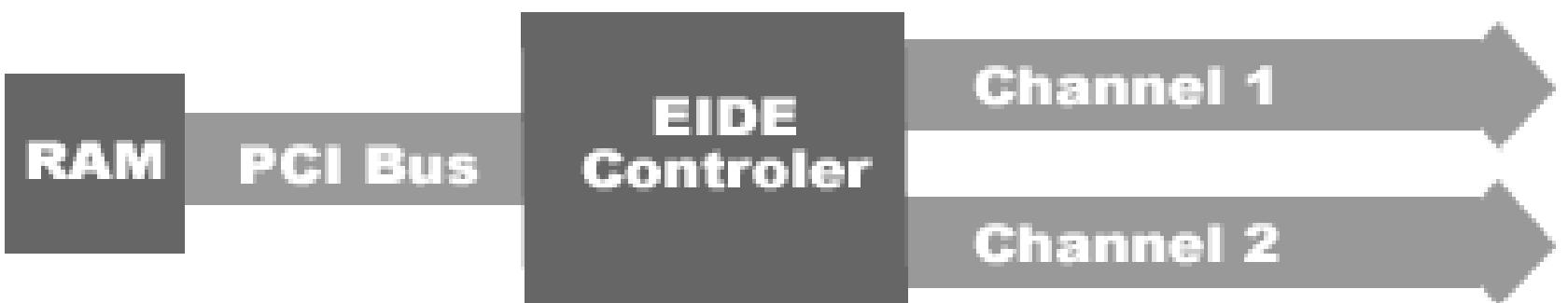

### **Recommended IDE Device Configurations**

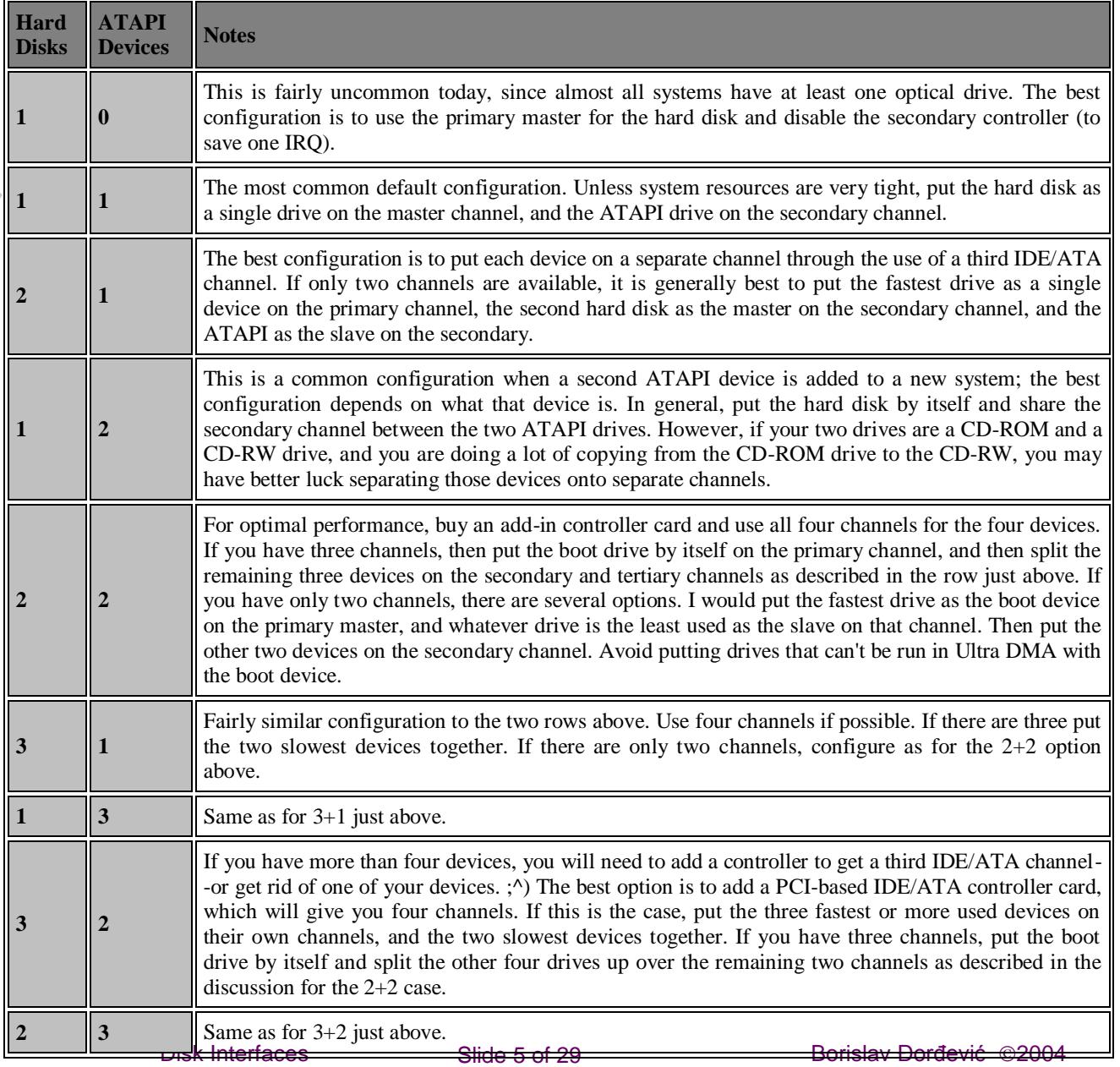

### **Evolucija ATA Interfejsa (Evolution of the ATA Interface)**

**ATA** standard, uveo IBM 1980 godine

permantni razvoj

#### **ATAPI**

- **(Advanced Technology Attachment Packet Interface)**
- **je proširenje, koje je omogućilo**
- **da druge vrste periferala (CD-DVD)**
- **dele ATA magistralu**

#### **ATA modovi za prenos podataka (ATA Transfer Modes)**

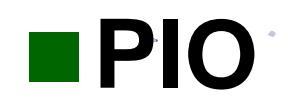

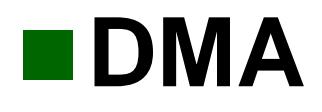

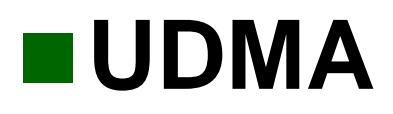

Disk Interfaces Slide 7 of 29 Borislav Đorđević ©2004

## **PIO mode**

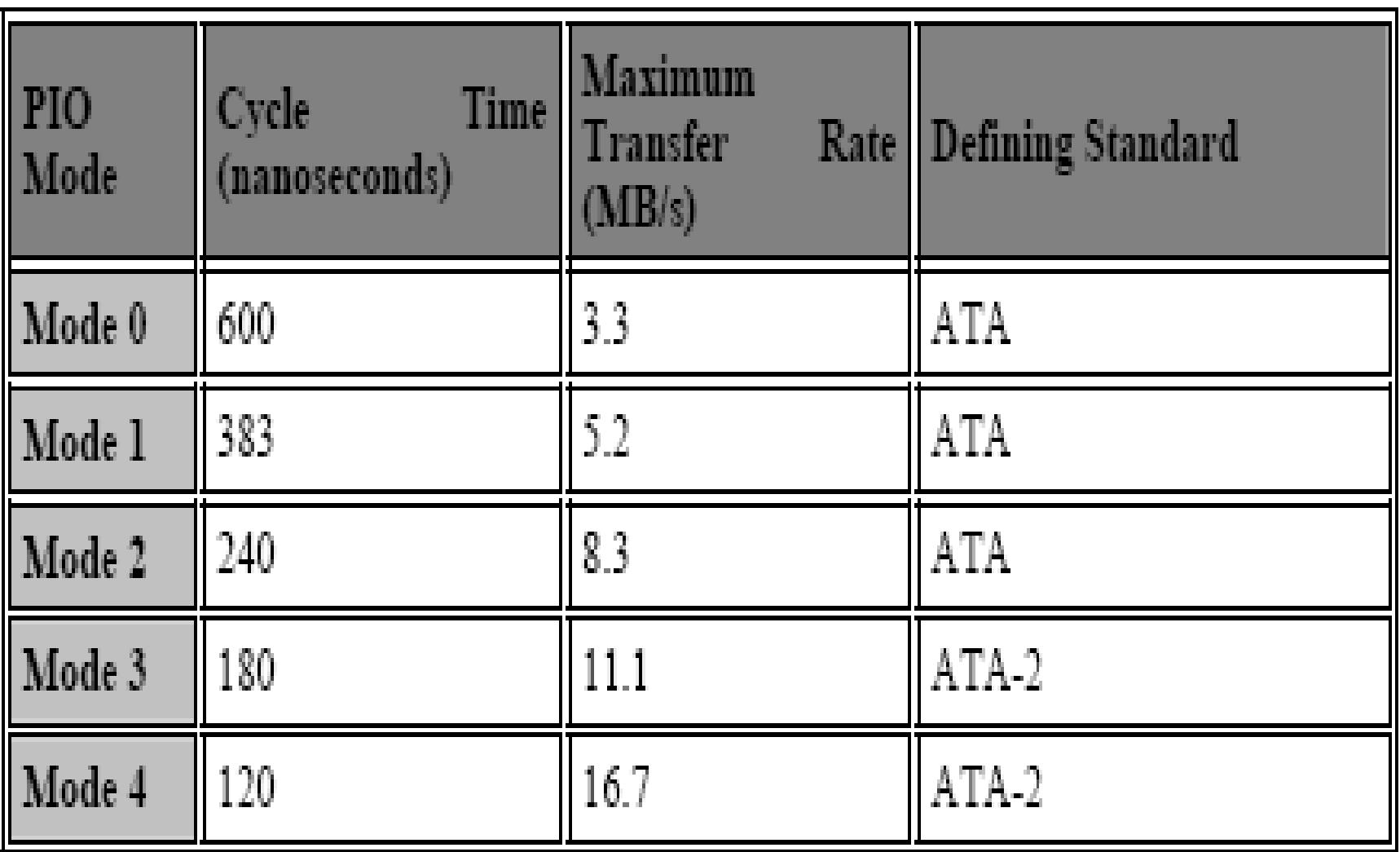

#### **DMA Mode**

 $\sim$ 

 $\sim$ 

 $\sim$ 

single-word

 $\mathbb{R}^2$ 

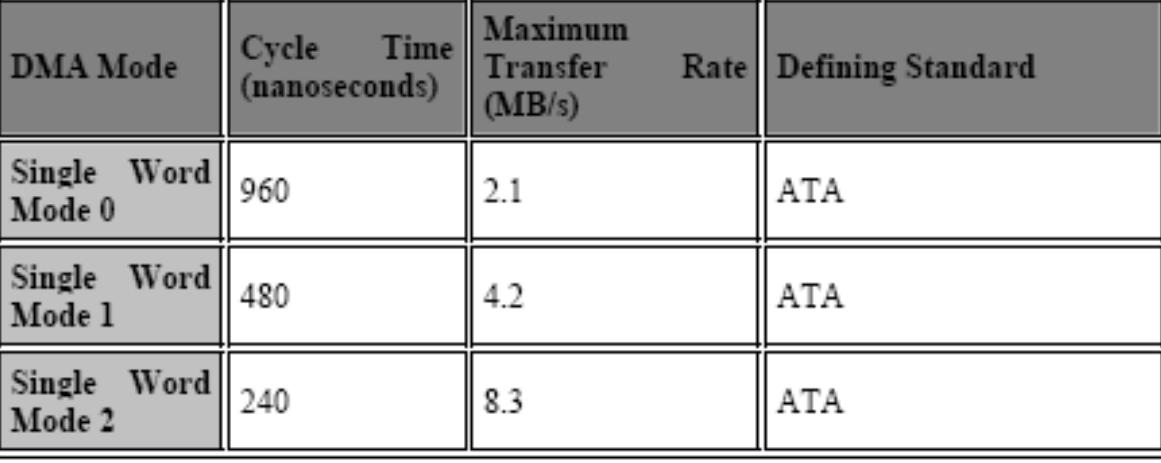

 $\tilde{\phantom{a}}$ 

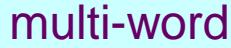

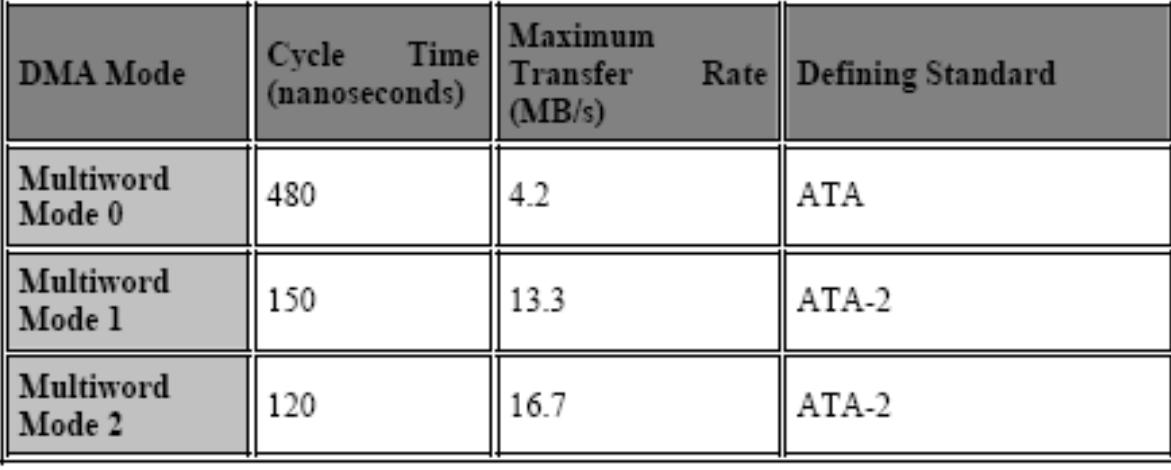

#### **UDMA**

пиалинни папатег татез.

 $\mathbb{R}^2$ 

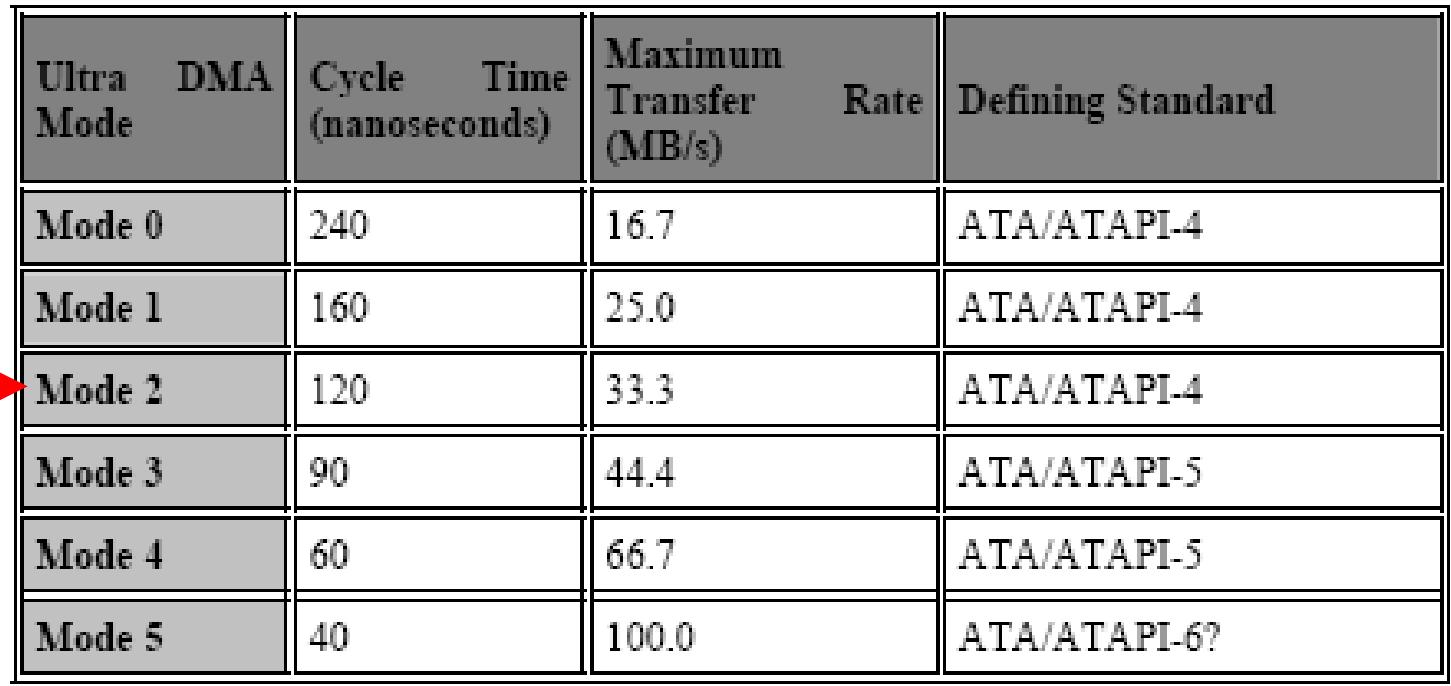

### **Istorija PATA**

#### **History of parallel ATA**

 $\mathbb{R}^2$ 

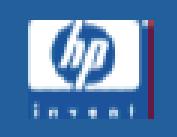

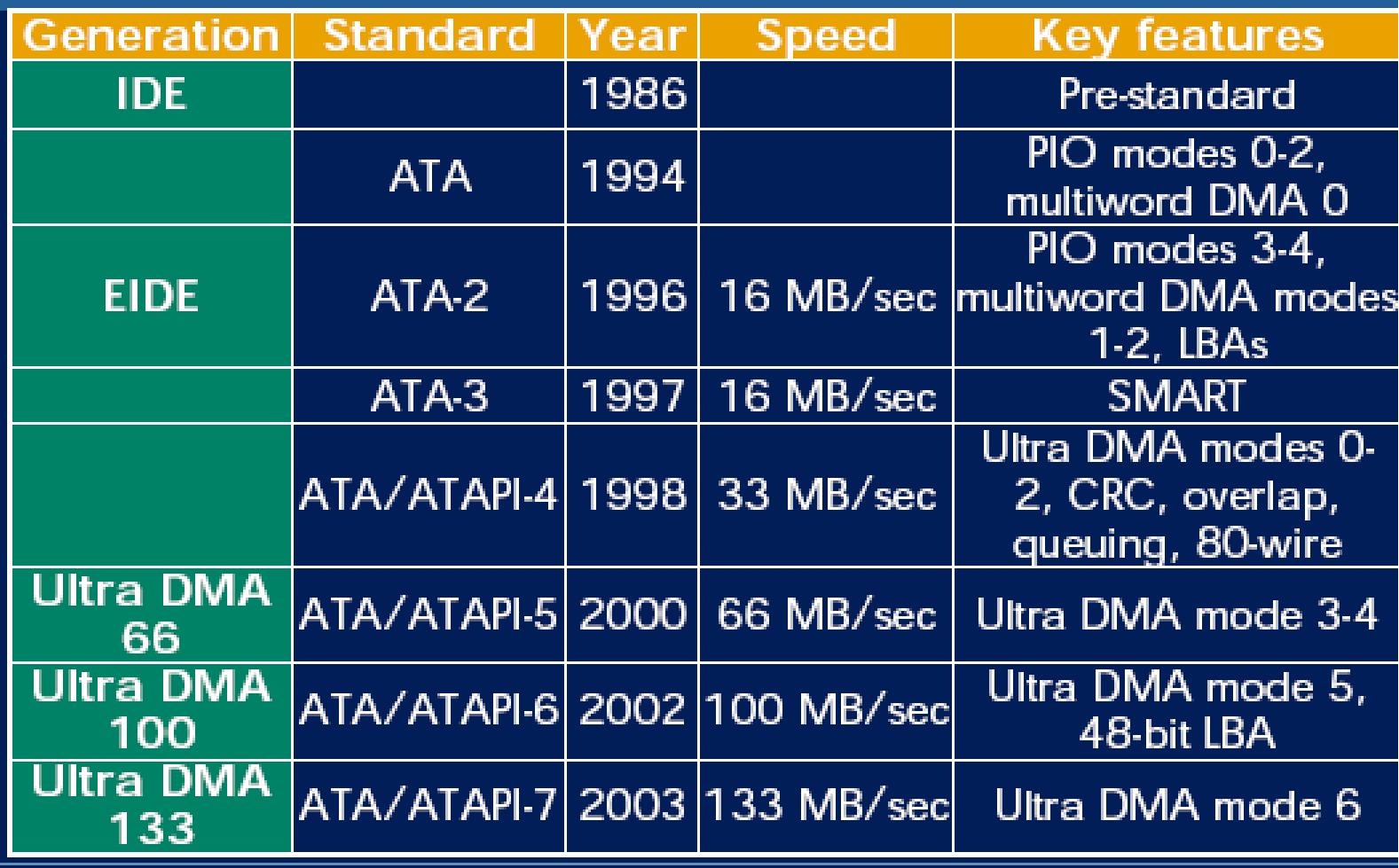

### **PATA kontoleri**

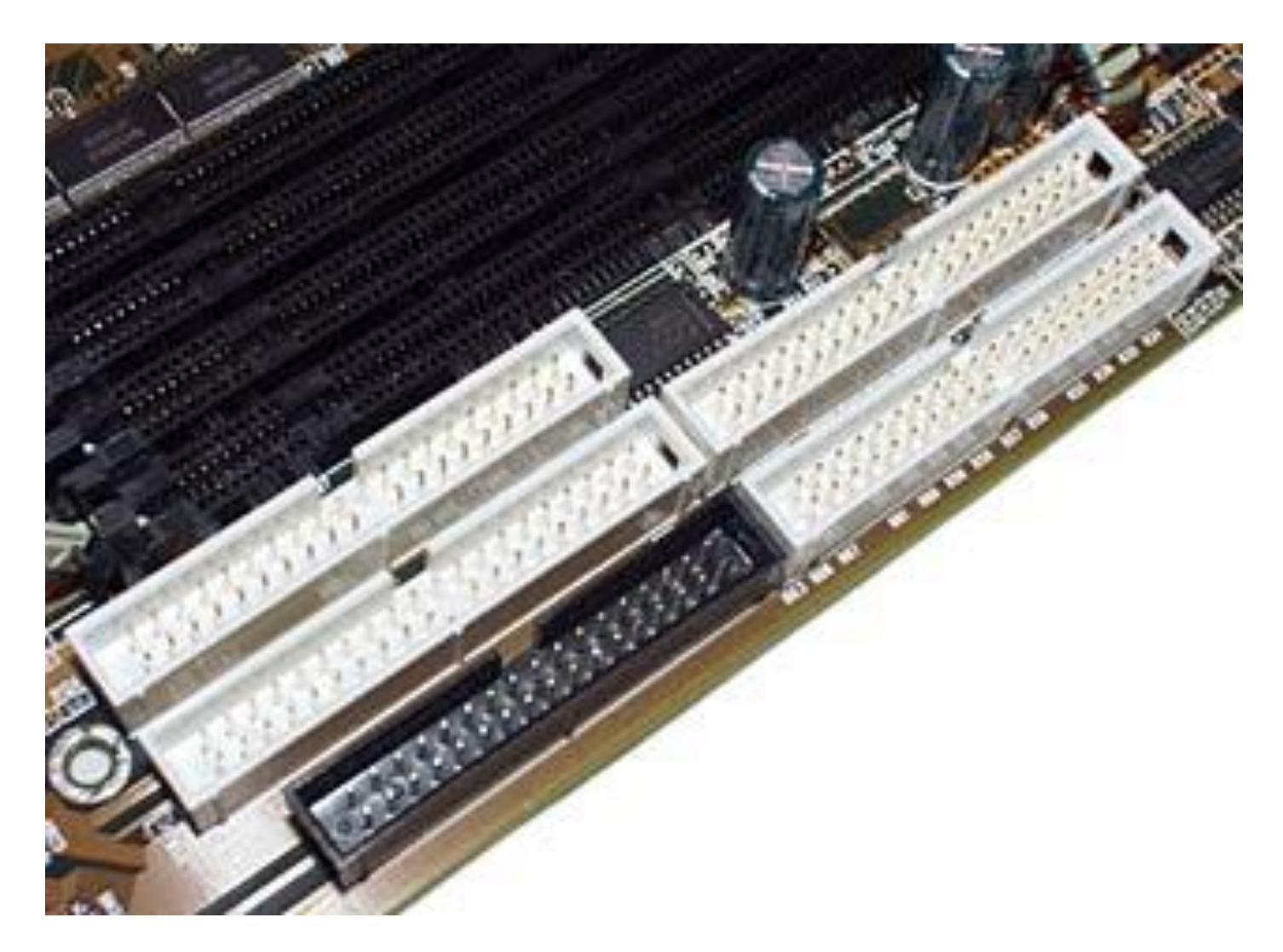

Disk Interfaces Slide 12 of 29 Borislav Đorđević ©2004

### **PATA kontroler kao PCI kartica**

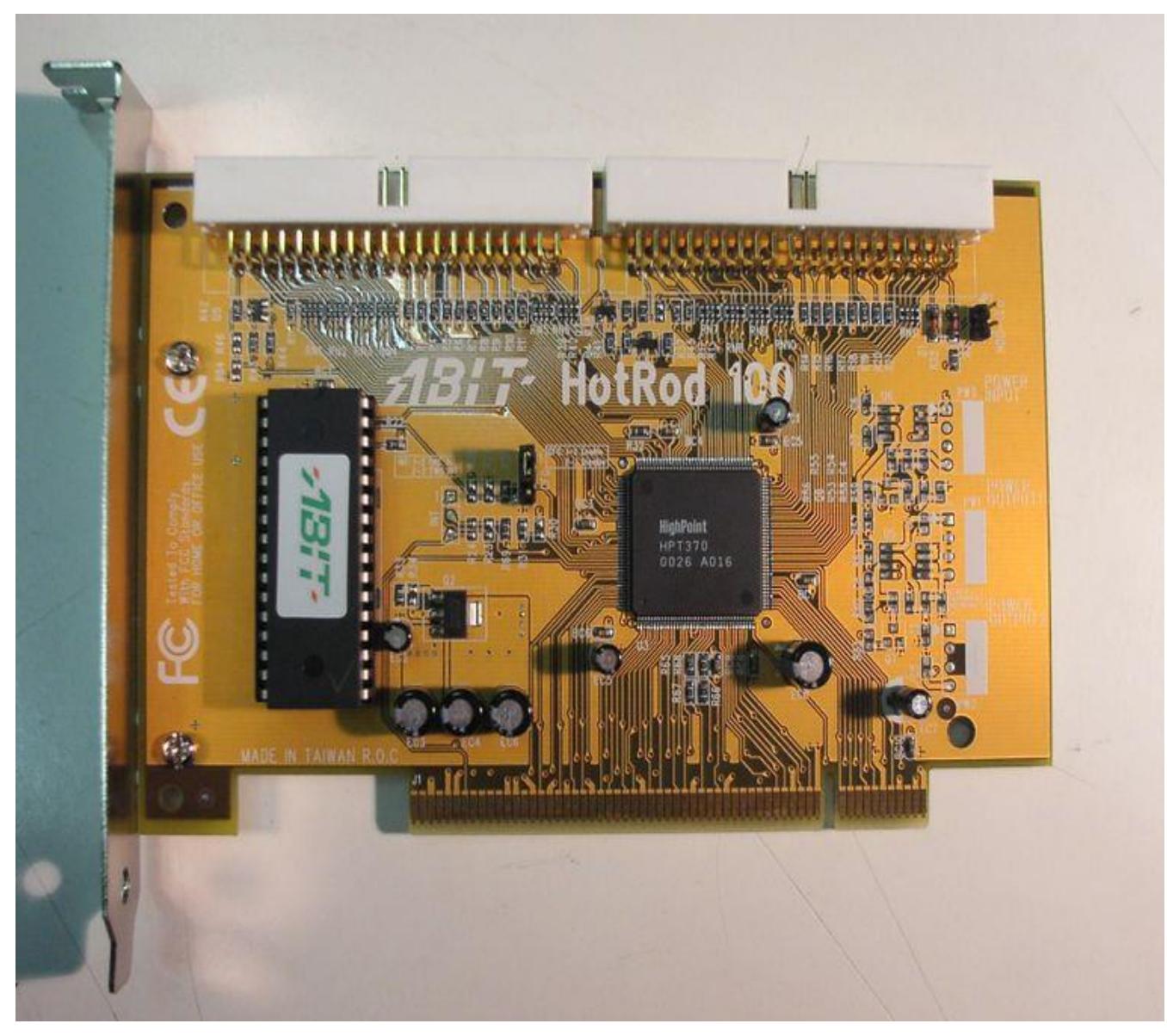

Disk Interfaces Slide 13 of 29 Borislav Đorđević ©2004

### **PATA kablovi**

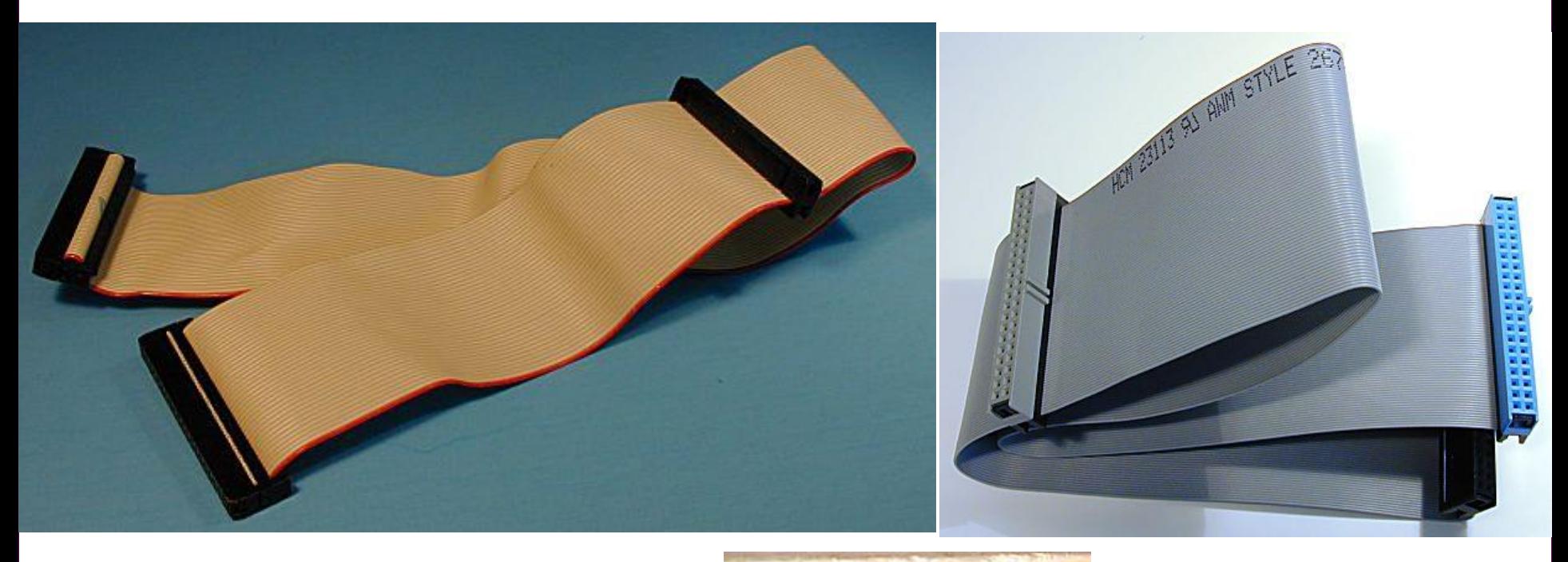

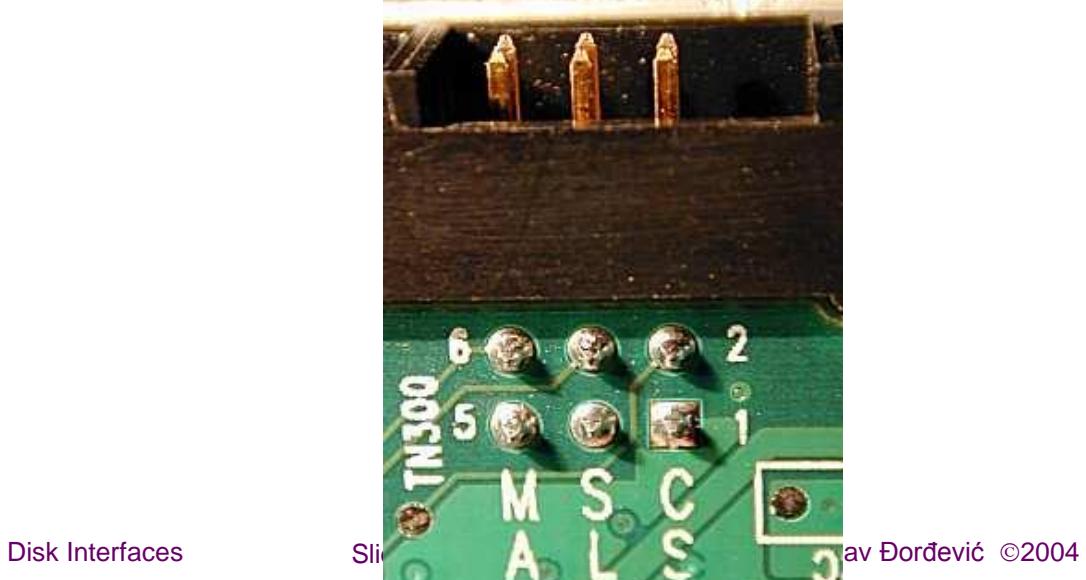

### **IDE/ATA Connectors and Signals**

 $\blacksquare$  The table below lists the names of the signals, along with the pin number of the standard connector that each uses:

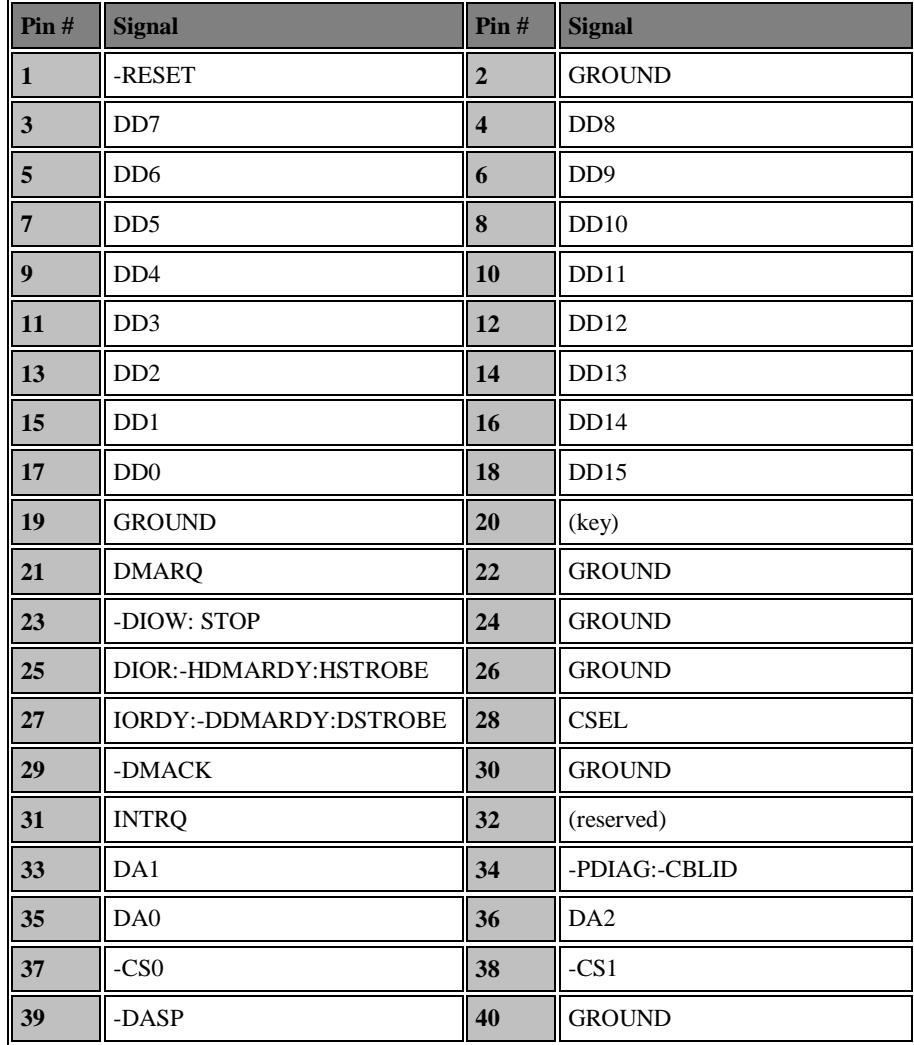

Disk Interfaces Slide 15 of 29 Borislav Đorđević ©2004

### **Ultra DMA (80-Conductor) IDE/ATA Cables**

 A standard 80-conductor Ultra DMA IDE/ATA interface cable. Note the blue, gray and black connectors, and the 80 thin wires. The red marking on wire #1 is still present (but hard to see in this photo.)

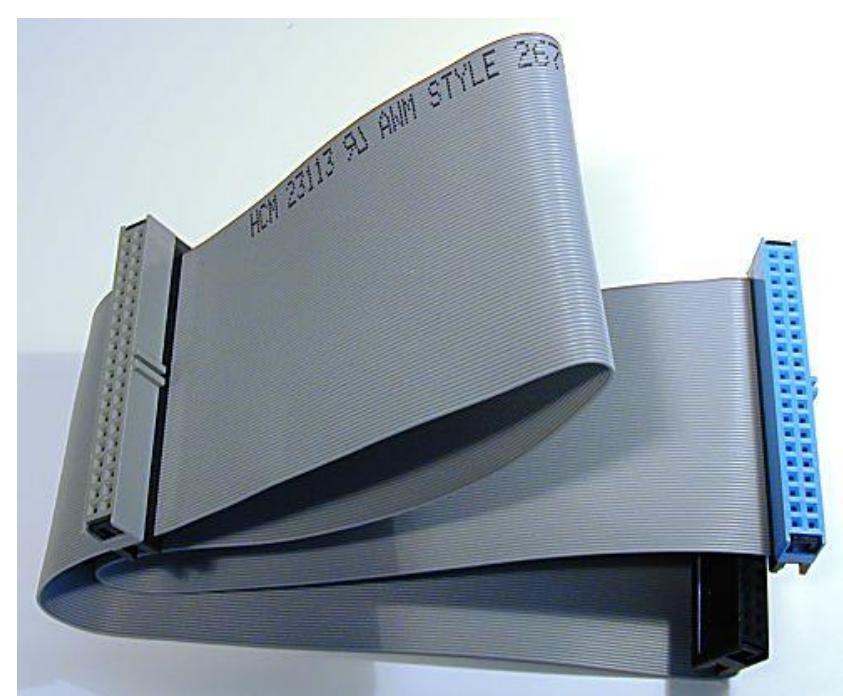

 **Width:** Despite the extra 40 wires, the 80-conductor cable is about the same width as a 40-conductor cable--which is good, because the current width is difficult enough to work with. :  $\wedge$ ) This bit of "magic" is accomplished by using thinner, lower-gauge wires within the cable.

### **Ultra DMA (80-Conductor) IDE/ATA Cables**

 A comparison of the wires used in 80-conductor and 40-conductor cables. The 80-conductor cable is about the **same width** as the older style because thinner gauge wires are used to make up the ribbon.

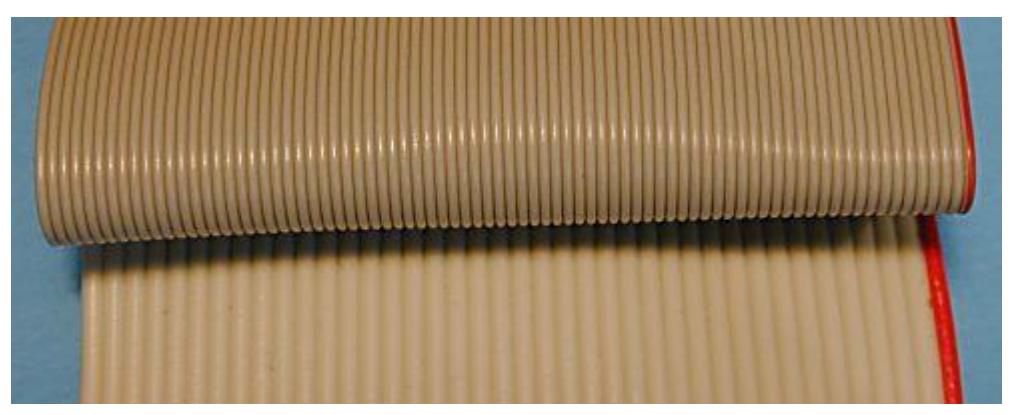

 Aside from the above, the cable can be treated the same way as a 40 conductor cable. Since it is of higher quality, it can be used in place of a 40 conductor cable in older systems without any issues. However, [it does](http://www.pcguide.com/ref/hdd/if/ide/conf_CS.htm) *[not](http://www.pcguide.com/ref/hdd/if/ide/conf_CS.htm)* [directly replace a 40-conductor cable select cable](http://www.pcguide.com/ref/hdd/if/ide/conf_CS.htm). Note also that the 18" length restriction associated with the original 40-conductor cable applies to this variation as well.

## **Notebook IDE/ATA Configuration**

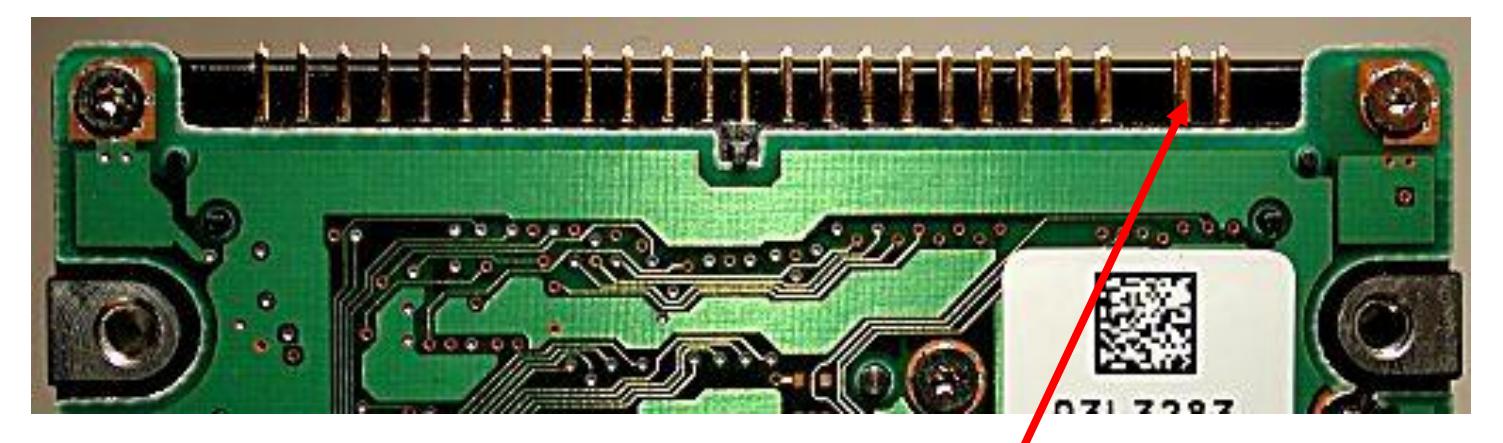

- Underside of a 2.5" form factor notebook hard drive. You can see the main connector, with its two rows of 22 pins (the second row is hard to see). On the right are two more pins which are used for **jumpers**.
- Notebooks are of course very limited in space, so "expansion" is usually not an option, at least not using the built-in IDE/ATA interface. The hard disk usually is assigned as the single device on the primary IDE/ATA channel, and the drive's optical drive (if any) assigned to the secondary. There's no way to decide to add a second device to these channels on a typical notebook. Expanding a notebook to add a second hard disk is usually done using one of the specialty [interfaces](http://www.pcguide.com/ref/hdd/if/sf.htm) such as [USB](http://www.pcguide.com/ref/hdd/if/sf_USB.htm) or [PCMCIA](http://www.pcguide.com/ref/hdd/if/sf_PCMCIA.htm)

#### **Tipičan predstavnik PATA diskova**

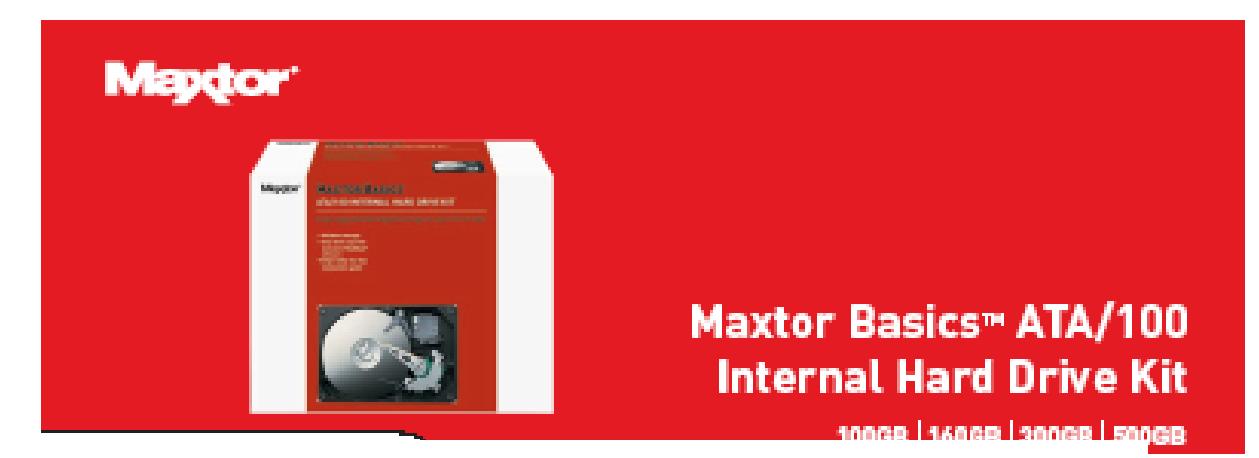

#### Specifications

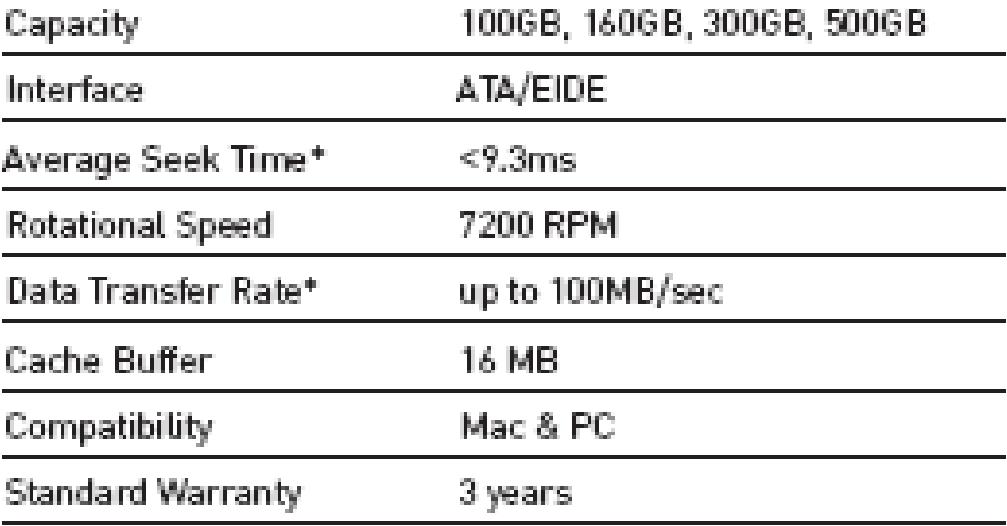

### **Primeri za razumevanje**

## **PRIMER ZA VEŽBU BR. 1**

PATA diskovi

## **PRIMER ZA VEŽBU BR. 2**

PATA taktovi i brzine prenosa

### **PRIMER BR. 1 < PATA diskovi >**

**Date su karakteristike jednog realnog PATA diska**.

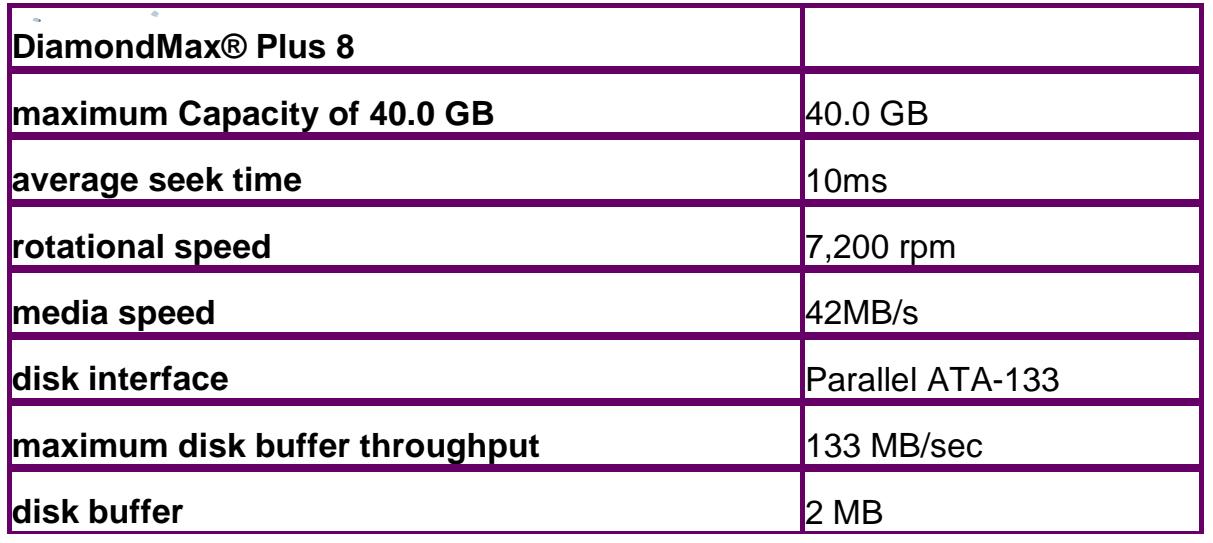

- Imate 2 takva diska vezana u konfiguraciji Primary master, primary Slave.
- Pristigla su 2 zahteva, za svaki disk po jedan
- **disk #1:** sa adrese (cilindar 15, head 0, sektor 13), pročitati 10 sektora
- **disk #2:** sa adrese (cilindar 940, head 2, sektor 1), pročitati 40 sektora

### **PRIMER BR. 1 < PATA diskovi >**

- a) odrediti ukupno vreme trajanja oba disk pristupa bez preklapanja media i interface faze
- b) odrediti ukupno vreme trajanja oba disk pristupa, ako se diskovi povežu u konfiguraciji primary master, secondary master

### **PRIMER BR. 1 < PATA diskovi >**

a) Podjimo od paralelnog ATA kanala, konfiguracija master slave:

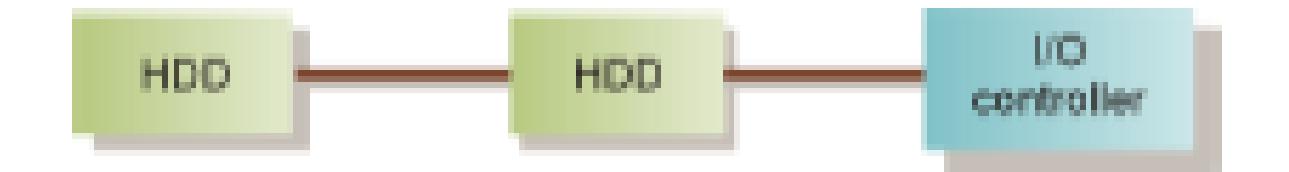

Figure 5. ATA Configuration With Two Peripheral Devices

- ATA kanal ili ATA magistrala je single-task orijentisana, dozvoljava samu jednu disk operaciju u jednom trenutku.
- Ako su oba diska na istom kanalu, moguća je samo disk operacija u jednom trenutku.
- Prvo se izvrši jedna komanda, pa tek onda druga.

### **PRIMER BR. 1 < PATA diskovi >**

- a) Primary master, primary slave konfiguracija
- nema preklapanja,
- prvo se uradi jedna disk operacija
- a nema prekplapanja faza,
- svaka faza u disk transferu se radi pojedinačno

#### **Ttotal=Taccess1 + Taccess2**

- disk #1: sa adrese (cilindar 15, head 0, sektor 13), pročitati 10 sektora
- Taccess1 = Tseek1 + Trotate1 + Tmedia1 + Tinterface1
- Tseek1 = 1 x average seek time = 10 msec
- $Trotate1 = Trotate\_{avg}(7200 \text{rmp})$  = 4.1 msec
- Tmedia1 = Q/Vmedia=10x0.5KB/42MB/s= 0.119 msec
- Tinteface1=Q/Vinterface=10x0.5KB/133MB/s= 0.038msec
- Taccess1= 14.257msec

## **PRIMER BR. 1 < PATA diskovi >**

a)

disk #2: sa adrese (cilindar 940, head 2, sektor 1), pročitati 40 sektora

- Taccess2 = Tseek2 + Trotate2 + Tmedia2 + Tinterface2
- Tseek2 = 1 x average seek time  $= 10$  msec
- $Trotate2 = Trotate\_{avg}(7200\text{rmp}) = 4.1 \text{ msec}$
- Tmedia2 = Q/Vmedia=40x0.5KB/24MB/s= 0.476msec
- Tinteface2=Q/Vinterface=40x0.5KB/133MB/s= 0.150msec
- Taccess2= 14.726msec
- **Ttotal=Taccess1 + Taccess2= 14.257 + 14.726 = 28.983msec**

### **PRIMER BR. 1 < PATA diskovi >**

 b) 2 PATA diska se mogu mnogo bolje povezati, kao masteri na oba ATA kanala primary master

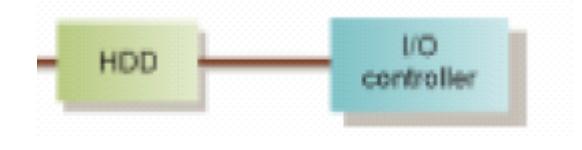

secondary master

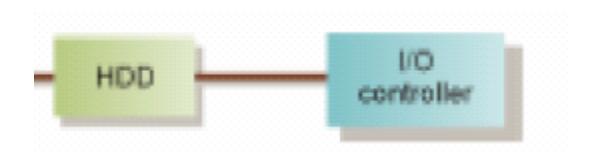

 U tom slučaju, 2 ATA kanala su multi-tasksing orijentisana, svaki radi nezavisno, tako sa se 2 disk pristupa mogu istovremeno odvijati

### **PRIMER BR. 1 < PATA diskovi >**

- b) Primary master, secondary master konfiguracija
- disk operacije se preklapaju, obe se rade istovremeno
- **Ttotal=Max(Taccess1, Taccess2)**
- disk #1: sa adrese (cilindar 15, head 0, sektor 13), pročitati 10 sektora
- Taccess1 = Tseek1 + Trotate1 + Tmedia1 + Tinterface1
- Tseek1 = 1 x average seek time  $= 10$  msec
- Trotate1 = Trotate  $avg(7200\text{rmp})$  = 4.1 msec
- Tmedia1 = Q/Vmedia=10x0.5KB/42MB/s= 0.119 msec
- Tinteface1=Q/Vinterface=10x0.5KB/133MB/s= 0.038msec
- Taccess1= 14.257msec

### **PRIMER BR. 2 <PATA taktovi i brzine prenosa >**

- **PATA ima osnovni takt od 25MHz. Odrediti koji je to PATA.**
- Rešenje:
- Prvo ćemo da odredimo maksimalnu brzinu za UDMA, poštujući osnovne činjenice
	- UDMA prenosi podatke na obe ivice takta, što znači, 2 reči u jednom taktu
	- ATA je 16 bitni interfejs, u taktu se prenosi 2x16 bita
- Na osnovu toga dolazimo do formule
- **Ultra ATA transfer rate=**
- **25MHz strobe**
- **x 2 for double data rate clocking**
- **x 16 for bits per edge**
- **/ 8 bits per byte**
- **= 100 Mbytes/sec**
- **Brzina transfera ovog PATA interfejsa je 100MB/s**
- **To PATA 100**

### **PRIMER BR. 2 <PATA taktovi i brzine prenosa >**

- **Odrediti osnovni UDMA takt za PATA 133**
- Rešenje:
- **Prvo ćemo poći od formule**
- **V=(Frequency x 2 x 16)/8**
- **Ultra ATA transfer rate=**
	- **X MHz strobe**
		- **x 2 for double data rate clocking**
- **x 16 for bits per edge**
	- **/ 8 bits per byte**
	- **= 133 Mbytes/sec**
- **Frequency= 8xV / (2x16) = 8x133/32=33MHz**